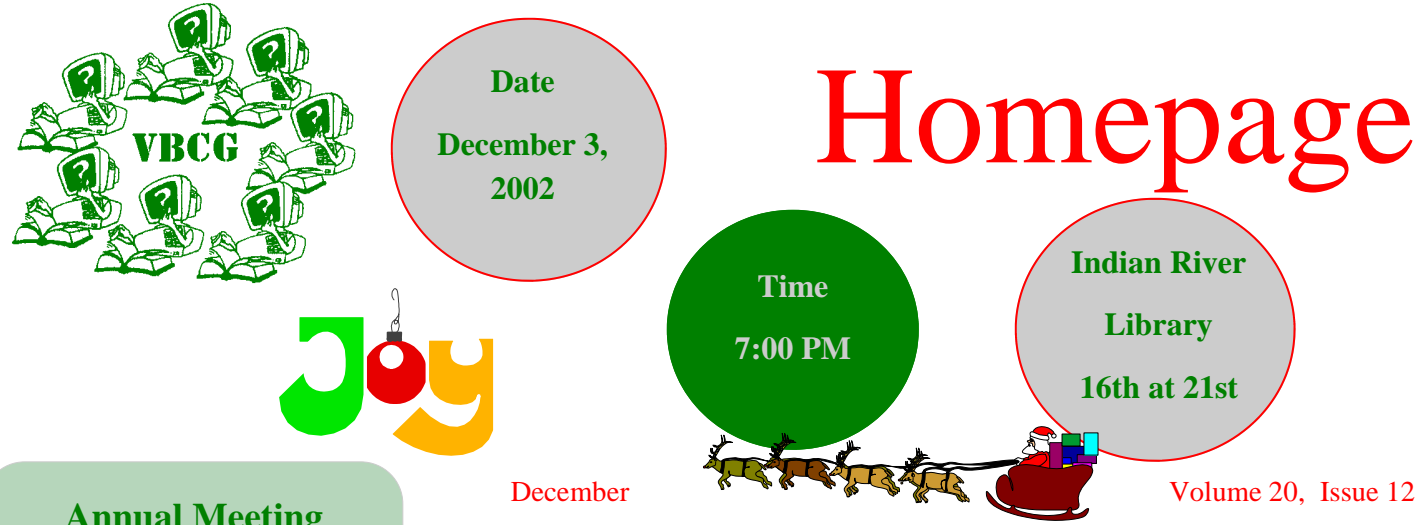

#### **Annual Meeting**

**December 3, 2002** 

**Nominations**

- **President Joan Pannenborg**
- **Vice President Rafe Padgett**
- **Treasurer Wayne Klinestiver**
- **Secretary Rosemary Gagliardi**
- **Editor Jean B Grider**

#### **Board Members**

**Ione Anderson** 

**Phil Keeler** 

**Joseph Piazza** 

**Nomination from the Floor**

**President — Jean B Grider** 

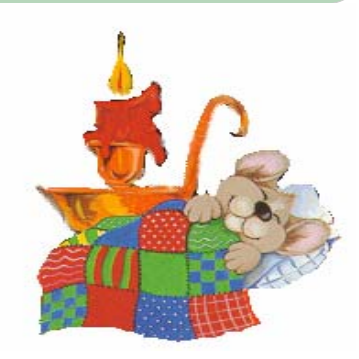

# **Download This Issue of Homepage**

**When Robert, from Adobe, color. We hope, for the sake of about one minute.** 

**To download this and future issues just type www.vbcg.org By your reading the Homepage in the address bar of your online you will save the VBCG browser. When the page opens well over a thousand dollars a click on the "About Us" tab year based on our current**  and scroll down to membership. **"Newsletters". Select the December 2002 newsletter and A link to the current newsletter you can even print it out in ones also.** 

**was here for the November the environment, that you will Meeting, he showed us how to just read it online. But you can make the PDF document much, print only one page, or you can much smaller. All it required print all the pages. If you just was two simple changes in the want the Calendar you can get settings. Now you can it from the same tab "About download the Homepage in Us" and scroll down to "SIG Schedule" where you can view it or print it.** 

**watch it open almost instantly. is being put on the web page . This month it is in Red and All you have to do is click on Green for Christmas. See the this link each month to difference. It looks so much download the current issue. better in color and if you want You can still access the old** 

#### PowerPoint Presentation By our own Jesse Hendelman

**Homepage from our website.** 

**This will be followed by a presentation by Jesse Hendelman your newsletter as near as your is an example of this. own computer.** 

**Jean Grider will have a live In this age of computers it is so demo showing how quick and easy to access information easy it is to download the from the web. We need to keep up with new technology and learn new ways to use our computers.** 

**on all the advantages of having Receiving the Homepage online** 

## **Inside this issue:**

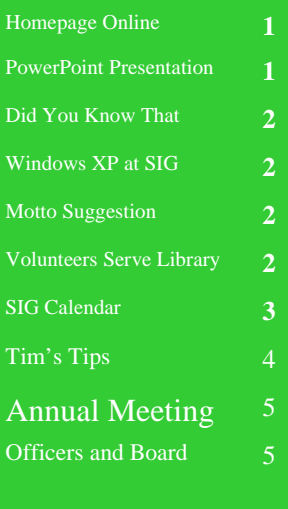

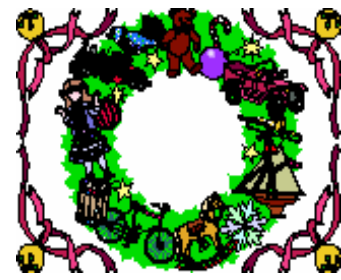

The Wacom Tablet was mentioned by Robert, of Adobe, at the last meeting. I got one several months ago at Circuit City for \$99.00. You use the tablet with the optical mouse or the pressure sensitive pin that you use to write or draw. The Pin Mouse is much easier when working with graphics trying to cut an object from an image. The pin or optical mouse are cordless which makes it even better. This would make a nice Christmas gift for anyone who works much with graphics.

Jean B Grider, Editor

## Homepage **Proposed Change in Membership Dues — Plus**

**The Board of Directors voted to present to the membership to reduce the dues to \$20.00. Both the husband and wife can be members or just one. But the fee will be a flat \$20.00 a year. This change is to encourage other members of the household to attend. This must receive a 2/3 majority vote by the general membership to amend the bylaws**.

**Remember, the member**ship dues are **due January 1st.**

**Adobe sent us some discount forms to order full versions of Adobe products. These forms will be available at the December meeting. There are some good buys such as Adobe PhotoShop Elements that sells for \$99.00 for \$69.00. The form must be filled** 

**out at the meeting and returned at the end of the meeting to be eligible.** 

**Remember, this is the last issue of the Homepage by US mail unless you give us your current mailing address and keep it current. We are hoping that once you see how nice it is online that you will want to get it from** 

**www.vbcg.org**

# **Windows XP available for Computer Basics SIG**

There have been several request to have a SIG on the newest PC Operating System. The Computer Basics SIG has graduated from Windows 95 to Windows 98 to Windows ME. The Board of Directors has authorized to have our PC partitioned and put Windows XP on the partition. So at the next Computer Basics SIG we will have Windows XP. Start writing down your questions and we will attempt to get the answers for you. Windows XP is the best operating system that I have used. Even on the same computer it runs faster and the colors are brighter than the older systems. There is so much it has to offer. You can make great movies quickly and even add your voice or music to them. You can download your photos from your digital camera and make a slide show from them instantly. You can use this slide show as a screen saver. You can even e-mail this slide show to your friends and relatives.

The XP operating system manages your computer much better than any of the previous versions. It hides some of the features you have been used to, but most of them are still there, if you know how to get to them. Jean B Grider, Computer Basics SIG Leader

# **Suggestion For Updating Our VBCG Motto**

**This is our old motto. I don't know how long it has been in existence and it is certainly what we stand for.** 

**"To share our experiences as a self-help group that gives everyone a chance to learn, and help each other."** 

**"To share our experiences as a self-help group that gives everyone a chance to learn by active participation, thereby keeping up with the new technology and becoming aware of the many, exciting uses of computers."** 

**Sincerely, Ray Goodale**

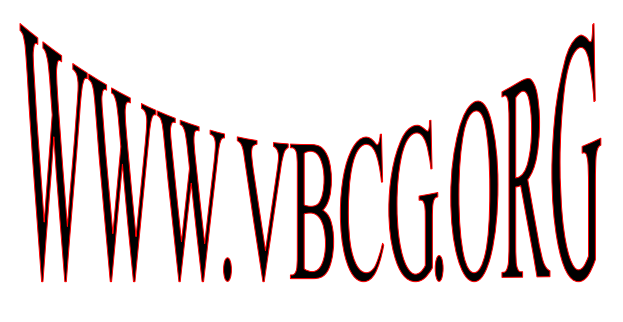

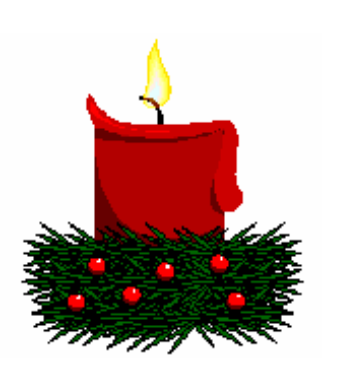

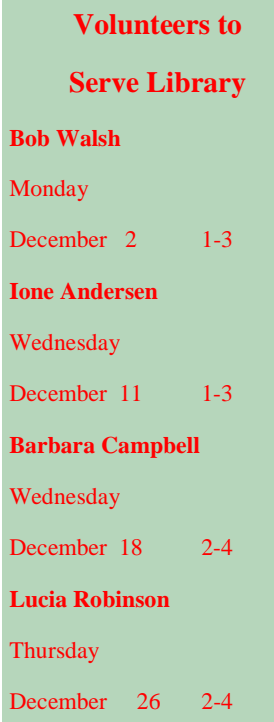

Page 2

# **Tim's Tips From Lockergnome**

Zoom Player v2.70 [570k] W9x/2k/XP FREE, Lockergnome Windows Digest, 8\_10\_02 The Zoom Player v2.7 has now been upgraded to v2.8 and there is a list of upgrades) I was a little late getting this Tip to you.

#### http://www.inmatrix.com/files/zoomplayer\_download.shtml

{Media player} I'm a fan of DVDs and music. I'm almost always working on my PC with music playing in the background, and Gretchen and I have been diligently building our DVD collection. I honestly don't know how I ever survived without all the cool features of DVD; the sound quality alone is enough to make me sad for all the time I spent watching movies on VHS! Zoom Player is a fully loaded and versatile media player for your PC. The list of features is staggering, but includes such things as DVD\_Insert notification, easy\_to\_control video size, auto\_play media CDs on insert, fast forward/rewind support, onscreen display navigation, an interface for controlling aspects of the PowerDVD and WinDVD DVD filters... plus much, much more! Also, like most great media programs out today, Zoom Player is skinnable and comes with 6 skins. Zoom Player gives you more than any free media player should, and it wouldn't be wise to skip this download... you definitely get far more than your money's worth on this application!

### http://www.microsoft.com/windows/windowsmedia/wm7/encoder.asp

{Make Windows Media files} I can't believe that I ever lived in the computer world without this program. You have no idea how many hours of editing and fiddling around with media files that I could have saved with Microsoft Windows Media Encoder. That's OK though because I have it now. I know what you are thinking... what's the big deal? Well class, we all know that almost every PC in the world runs Windows Media Player since a large majority of the PC community runs Windows. Now imagine if you could create high\_quality Windows Media files from your own machine. See, now the coolness of this program is starting to make sense! With Microsoft Windows Media Encoder you can either capture live video/audio, capture from a file, or do a mixture of both. You can record your own dialog to go with a picture or movie you created and choose the quality of the outputted media file. You'll have to excuse me while I take a second to freak out but I just ran across another exciting feature of this software... you can do a LIVE broadcast! Now how cool is that? If you are with a company then this is great for board meetings that have members in different locations and if you are a home user then imagine being able to do a live video for Grandma. The possibilities are endless. The only thing you have to do is download the program and see for yourself.

NetFor2 v2.0 [252k] W9x FREE, Lockergnome Windows Digest, 8\_27\_02

## http://www.netfor2.com/copy2.html

{Share the internet} To tell you the truth I couldn't do much testing on this program because it requires Windows 9x and the only machine I have that still runs Windows 9x is my laptop, which of course I lent to a friend. Here's a little something from the web site though..."NetFor2 enables two computers to share the same telephone line, cable or DSL connection without the need for a computer network. You don't have to install any new hardware in your computers. All you need is a serial cable connecting your two PCs. You will pay just one ISP subscription fee, one telephone bill, and no concurrent hours cost." The nice thing about this program is that it is completely compatible with AOL, letting both computers connect to AOL with the same screen name. Also, unlike Windows Internet Connection Sharing, NetFor2 does NOT add any DLLs to your system or make any system/registry changes. Everything you need programming\_wise is in the executable itself. So if you have two computers at home and don't want to invest on a big and fancy home network then why not look at NetFor2? The most you will be out dollar\_wise is the cost of the serial cable and if you check into it you will find that it is pretty cheap!